# **Passbolt**

Forum<https://community.passbolt.com/top/all>

Installation (Distro-neutral) <https://help.passbolt.com/hosting/install/ce/from-source>

Installation (Ubuntu 18.04) <https://help.passbolt.com/hosting/install/ce/ubuntu-18-04-bionic-beaver.html>

**Git Repo**

git clone https://github.com/passbolt/passbolt\_api.git

#### **Dependencies**

su -s /bin/bash -c "composer install --no-dev" www-data

#### **Install Script**

sudo su -s /bin/bash -c "./bin/cake passbolt install" www-data

## **Health check**

sudo su -s /bin/bash -c "./bin/cake passbolt healthcheck" www-data

### **E-Mail Test**

./bin/cake passbolt send\_test\_email --recipient=thommienw@gmail.com

From: <https://wiki.netzwissen.de/>- **netzwissen.de Wiki**

Permanent link: **<https://wiki.netzwissen.de/doku.php?id=passbolt&rev=1681727674>**

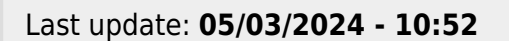

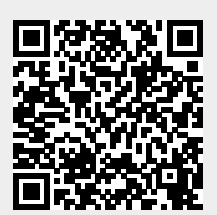